## 2017-10-30 - ISDA Team - Stand-up Meeting Notes

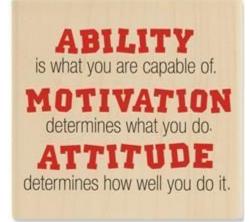

\*\*\*\*\* Happy Halloween Week \*\*\*\*\*

| Who                    | Planned - Monday                                                                                                    | Accomplished - Friday                                                                                                    |
|------------------------|----------------------------------------------------------------------------------------------------|----------------------------------------------------------------------------------------------------|
| Bing Zhang             | populate rabbitmq queue env when deploy service to bd-swarm.<br>in bd-swarm scaling component, extract the queue name from<br>service's labels.                                                                                                    |                                                                                                    |
| Benjamin<br>Galewsky   | Create marketing docs for NDS Workbench - ready to go to market!<br>Complete a pull request to the Kubespray project for bug fixes to<br>OpenStack deployment                                                                                                    | Got caught up in some Nebula Nebulousness and still don't have Terraform PR ready.                                                                                                    |
|                        | Create stories for Brown Dog clusterman                                                                                                    | Finalized design for BD Clusterman and starting to build                                                                                                    |
| Christopher<br>Navarro | <ul> <li>Cover Crop         <ul> <li>Code review, open issues to track feature requirements for prototype</li> </ul> </li> <li>IN-Core         <ul> <li>Prepare for v2 demo, continue setting up services required</li> <li>Travel for semi-annual meeting Wed - Fri, return Sat AM</li> </ul> </li> </ul> | <ul> <li>Cover Crop         <ul> <li>Code review</li> <li>Prepared data to run experimental field</li> </ul> </li> <li>IN-Core         <ul> <li>Prepared for v2 demo, deployed services</li> <li>Modified hazard service to return list of points for raster display</li> <li>Semi-Annual meeting W-F</li> </ul> </li> </ul> |

| Craig Willis             | <ul> <li>NDS         <ul> <li>Stitching demo Comet</li> <li>Website updates</li> <li>Jetstream allocation</li> </ul> </li> <li>TERRA         <ul> <li>Stabilize workbench</li> <li>Pipeline performance issues</li> </ul> </li> <li>WT         <ul> <li>Terraform process</li> <li>Define monitoring requirements</li> </ul> </li> </ul>     | <ul> <li>NDS         <ul> <li>Stitching demo working on Comet via Singularity</li> <li>Last-minute support for SDSC event (Day of the Data)</li> <li>Got Jetstream allocation</li> <li>ETK support</li> </ul> </li> <li>TERRA         <ul> <li>flir2tif running on ROGER</li> <li>Opened ticket with NETENG to troubleshoot Nebula issue</li> </ul> </li> <li>WT         <ul> <li>Full deploy now working on Nebula</li> <li>Using Jetstream allocation for NSF review</li> </ul> </li> </ul> |
|--------------------------|----------------------------------------------------------------------------------------------------|----------------------------------------------------------------------------------------------------|
| Eugene Roeder            |                                                                                                    |                                                                                                    |
| Gregory Jansen           |                                                                                                    |                                                                                                    |
| Htut Khine Htay<br>Win   | <ul><li>Add exceptions to DMCS</li><li>Test DMCS in LSST machines</li></ul>                                                                                                    | <ul> <li>Added exceptions to DMCS</li> <li>Test is still working in LSST dev machines.</li> </ul>                                                                                                    |
| Indira Gutierrez<br>Polo | <ul> <li>In-Core         <ul> <li>Run Datawolf Analysis from the UI</li> </ul> </li> <li>GLM         <ul> <li>Dissolved Oxygen visualizations/parsers</li> </ul> </li> </ul>                                                                                                    | <ul> <li>In-Core         <ul> <li>Data Viewer UI</li> </ul> </li> <li>GLM         <ul> <li>Organized all data for dissolved oxygen for parsing             <ul> <li>Updates on the graph</li> </ul> </li> </ul> </li> </ul>                                                                                                    |
| Inna Zharnitsky          | <ul> <li>Pull request for BD-1843 - resolve conflicts</li> <li>BD-1820 Ability to approve tools from the Tools Catalog - continue and finish this week</li> </ul>                                                                                                    | <ul> <li>Resolved conflicts for BD-1843</li> <li>BD-1820 - done, PR created</li> <li>Worked with Bing to review his PR</li> </ul>                                                                                                    |
| Jing Ge                  | <ul> <li>Change logic of diagonal normalization of<br/>samples_clustering_pipeline to be column normalization.</li> <li>Build new special docker image for<br/>samples_clustering_pipeline named:<br/>no_qunatile_col_norm_samples_clustering</li> <li>Test knoweng jupyter hub</li> <li>Record performance tests of Uber dataset</li> </ul> | <ul> <li>Changed logic of diagonal normalization of samples_clustering_pipeline to be column normalization.</li> <li>Built new special docker image for samples_clustering_pipeline named: no_qunatile_col_norm_samples_clustering</li> <li>Tested knoweng jupyter hub</li> <li>Recorded performance tests of Uber dataset</li> </ul>                                                                                                    |
| Jong Lee                 |                                                                                                    |                                                                                                    |
| Kenton McHenry           | <ul> <li>Continue cost models</li> <li>CRI proposal</li> <li>Map segmentation/Great Lakes paper</li> <li>HR</li> </ul>                                                                                                    | <ul> <li>Completed first draft of cost models</li> <li>CRI proposal submitted</li> <li>Great Lakes segmentation paper submitted</li> <li>HR</li> </ul>                                                                                                    |
| Luigi Marini             | <ul> <li>BD <ul> <li>PR reviews</li> <li>Report section</li> </ul> </li> <li>Agri <ul> <li>Ingestion script</li> </ul> </li> <li>SMM <ul> <li>Clowder instance</li> <li>API examples with user keys</li> </ul> </li> <li>GLM/IMLCZO - PR reviews &amp; release</li> <li>Clowder - PR reviews &amp; release</li> </ul>                        | <ul> <li>BD         <ul> <li>PR reviews</li> <li>Report section</li> </ul> </li> <li>Agri         <ul> <li>Ingestion script</li> <li>opendronemap extractor</li> </ul> </li> <li>GLM/IMLCZO - PR reviews &amp; release</li> </ul>                                                                                                    |

| Marcus Slavenas  | <ul> <li>gltg         <ul> <li>setup clowder-dev and geodashboard-dev on nebula</li> </ul> </li> <li>vbd         <ul> <li>fortran model stepthrough</li> <li>determining system requirements</li> <li>model interface mockup</li> </ul> </li> </ul>                                                                                | <ul> <li>gltg         <ul> <li>create gltg-clowder-dev and gltg-geodashboard-dev VMs</li> <li>setup gltg-clowder-dev connecting to gltg-mongo (1-3) and gltg-postgres (I think)</li> </ul> </li> <li>vbd         <ul> <li>worked on and showed webapp mockup</li> <li>went completely through excel model - undestand parameters, input, and calculation</li> <li>look into technologies for webapp - leaning towards (geo)django, but still asking questions</li> <li>checked new VM at arcus.sws.uiuc.edu -seems fine</li> </ul> </li> </ul> |
|------------------|----------------------------------------------------------------------------------------------------|----------------------------------------------------------------------------------------------------|
| Maxwell Burnette | <ul> <li>get flir2tif and ply2las scanner3D pipelines running concurrently w stereoTop</li> <li>evaluation of hyperspectral batch processing</li> <li>plantCV pull request &amp; deployment</li> <li>resume reviews</li> </ul>                                                                                                    | <ul> <li>flir &amp; scanner3d pipelines underway</li> <li>stereoTop fullfield generated</li> <li>hyperspectral code approved</li> <li>plantCV code approved, testing underway</li> <li>pyclowder2 w Yogesh</li> </ul>                                                                                                    |
| Michal Ondrejcek | <ul> <li>MDF         <ul> <li>work on Forge code strings</li> <li>continue with Globus SDK transfer</li> <li>correct errors on MRR per NIST request</li> <li>outreach; e-mails out</li> </ul> </li> <li>KISTI         <ul> <li>finish Ubuntu VM installation</li> <li>OpenSEES, examples on the Mac, papers</li> </ul> </li> </ul> | <ul> <li>MDF         <ul> <li>title, contacts search done, test done</li> <li>move to next week</li> <li>done</li> <li>outreach; e-mails out</li> </ul> </li> <li>KISTI         <ul> <li>(finish Ubuntu VM installation)</li> <li>done box structure</li> </ul> </li> </ul>                                                                                                    |

| Sara Lambert                         | NDS                                                                                                    |                                                                                                    | • NDS                                                                                                    |
|--------------------------------------|----------------------------------------------------------------------------------------------------|----------------------------------------------------------------------------------------------------|----------------------------------------------------------------------------------------------------|
|                                      |                                                                                                    | NDS 1087 - Review website for quick rovements to message RESOLVED                                                                                                | <ul> <li>Surprise demo took up all of my NDS time this<br/>week</li> </ul>                                                                                   |
|                                      |                                                                                                    | NDS-1035 - Creating user account with password<br>ends in \$ CLOSED                                                                                              | <ul> <li>NDS-1035 - Creating user account with</li> <li>password that ends in \$ CLOSED</li> </ul>                                                           |
|                                      |                                                                                                    | NDS-1046 - AngularSwaggerUI seems to be broken                                                                                                    | <ul> <li>KnowEnG         <ul> <li>Lots of discussion surrounding the SSViz API</li> <li>Looked into KNOW-394 a bit, but still haven't</li> </ul> </li> </ul> |
|                                      |                                                                                                    | test webUI release RESOLVED                                                                                                    | confirmed any definite performance concerns <ul> <li>Crops in Silico</li> </ul>                                                                              |
|                                      | KnowEnG                                                                                                    |                                                                                                    | <ul> <li>Wrote a shortened swagger spec for the<br/>"simulations" API endpoint</li> <li>Generated a simple POST endpoint which will</li> </ul>               |
|                                      |                                                                                                    | 🛆 KNOW-652 - Jira project doesn't                                                                                                    | execute the cisrun CLI                                                                                                    |
|                                      | 0                                                                                                    | exist or you don't have permission to view it.                                                                                                    |                                                                                                    |
|                                      | ○ Ask N<br>work                                                                                                    | Matt about priorities for SSViz / uber paper, otherwise on:                                                                                                    |                                                                                                    |
|                                      | Work                                                                                                    |                                                                                                    |                                                                                                    |
|                                      | _                                                                                                    | KNOW-125 - Jira project     doesn't exist or you don't have                                                                                                    |                                                                                                    |
|                                      |                                                                                                    | permission to view it.                                                                                                    |                                                                                                    |
|                                      |                                                                                                    | KNOW-394 - Jira project                                                                                                    |                                                                                                    |
|                                      | -                                                                                                    | doesn't exist or you don't have                                                                                                    |                                                                                                    |
|                                      |                                                                                                    | permission to view it.                                                                                                    |                                                                                                    |
|                                      | -                                                                                                    | Revisit                                                                                                    |                                                                                                    |
|                                      |                                                                                                    | KNOW-82 - Jira project doesn't                                                                                                    |                                                                                                    |
|                                      |                                                                                                    | exist or you don't have permission to                                                                                                    |                                                                                                    |
|                                      |                                                                                                    | view it.                                                                                                    |                                                                                                    |
|                                      | that v<br>° Sche                                                                                                    | ilico<br>a simple swagger spec to generate a Flask server<br>will wrap cis_interface<br>dule a meeting with Meagan to make sure I'm not<br>oing on anyone's toes |                                                                                                    |
| Michelle Pitcel                      | Out of the Office all week                                                                                                    |                                                                                                    | Out of the Office all week                                                                                                    |
| Omar Elabd                           | <ul><li>Demo Prep</li><li>Semi Annual Meeting</li></ul>                                                                                                    |                                                                                                    | Semi-Annual Meeting                                                                                                    |
| Pramod Rizal                         |                                                                                                    |                                                                                                    |                                                                                                    |
| Rob Kooper                           |                                                                                                    |                                                                                                    |                                                                                                    |
| Sandeep<br>Puthanveetil<br>Satheesan | <ul> <li>BD         <ul> <li>Brown Dog sprint tasks</li> <li>IARP                <ul> <li>Populate Clowder instance with data and metadata</li> </ul> </li> <li>CCROP                     <ul> <li>UI changes and bug fixes to web application</li></ul></li></ul></li></ul> |                                                                                                    |                                                                                                    |

| Shannon Bradley | <ul> <li>In-Core Demo v2</li> <li>Brown Dog Report Coordination</li> <li>HR follow up - resumes and an interview</li> <li>Sprint planning for teams</li> <li>Follow up on Agile Work Teams Information</li> <li>GLTG - prep for Demo - create checklist for followup /confirmation</li> <li>Update meeting schedules</li> </ul> | < All that was done<br>Lightning talk<br>learning more about reporting out of JIRA and BitBucket                                                                |
|-----------------|----------------------------------------------------------------------------------------------------|----------------------------------------------------------------------------------------------------|
| Yan Zhao        | <ul> <li>BD         <ul> <li>jupyterhub for R</li> <li>GLM                 <ul> <li>test for v3</li> <li>ingest GLENDA data to dev server</li> </ul> </li> </ul> </li> </ul>                                                                                                    |                                                                                                    |
| Yong Wook Kim   | <ul> <li>Cliping crop data and others to illinois base</li> <li>Upload illinois crop data into Geoserver</li> <li>Set up the services and vms</li> <li>Dump the data check if it works okay</li> </ul>                                                                                                    | <ul> <li>Update data repository service</li> <li>Deploy services</li> <li>Update vms</li> <li>Geospatial data processed and uploaded into geoserver.</li> </ul> |